# **Understanding the Mirai botnet**

Aluno: Marcio A. C. Sczepanski

- BOT
- ●

#### **BOT TRAFFIC REPORT 2016**

BOTS ONCE AGAIN COMPRISE THE MAJORITY OF ONLINE TRAFFIC AMID AN INCREASE IN GOOD BOT ACTIVITY.

INCREASE IN GOOD BOT ACTIVITY, after a three year decline. which went up by 4.4 percent. 61.5% 56% 53% -51% 51.8% 48.2% 31 **HUMANS** 49% 27% 48.2% 20% 22.99 47% 18.5% 44% 38.5% 31% 30.5% 28.5% 28.9% 29% 22.9% 28.9% 2012 2012 2013 2014 2015 2016 2013 2014 2015 2016 GOOD BOTS **BAD BOTS** Good bots Bad bots - Humans - Total bots J. ڳو ₩ 1.2% 2.9% 6.6% 12.2% 24.3% 1.7% 0.3% 2.6% **MONITORING COMMERCIAL SEARCH ENGINE FEED IMPERSONATORS SCRAPERS** SPAMMERS **HACKER TOOLS BOTS CRAWLERS BOTS FETCHERS** Bots that assume false Bots used for Polluters that inject Scavengers that look Health checkers that Spiders used for Bots that collect Bots that ferry website unauthorized data for sites with identities to bypass spam links into authorized data information for search monitor website content to mobile and security solutions. They extraction and the forums, discussions vulnerabilities to availability and the extractions, usually engine algorithms, web applications, are commonly used for reverse engineering and comment exploit for data theft. proper functioning of on behalf of digital which they use to make which they then DDoS assaults. of pricing models. sections. malware injection, etc. various online features. marketing tools. ranking decisions. display to their users.

BOT ACTIVITY IS IN AN UPTREND,

#### 3 / 24

- BOT
- BotNet

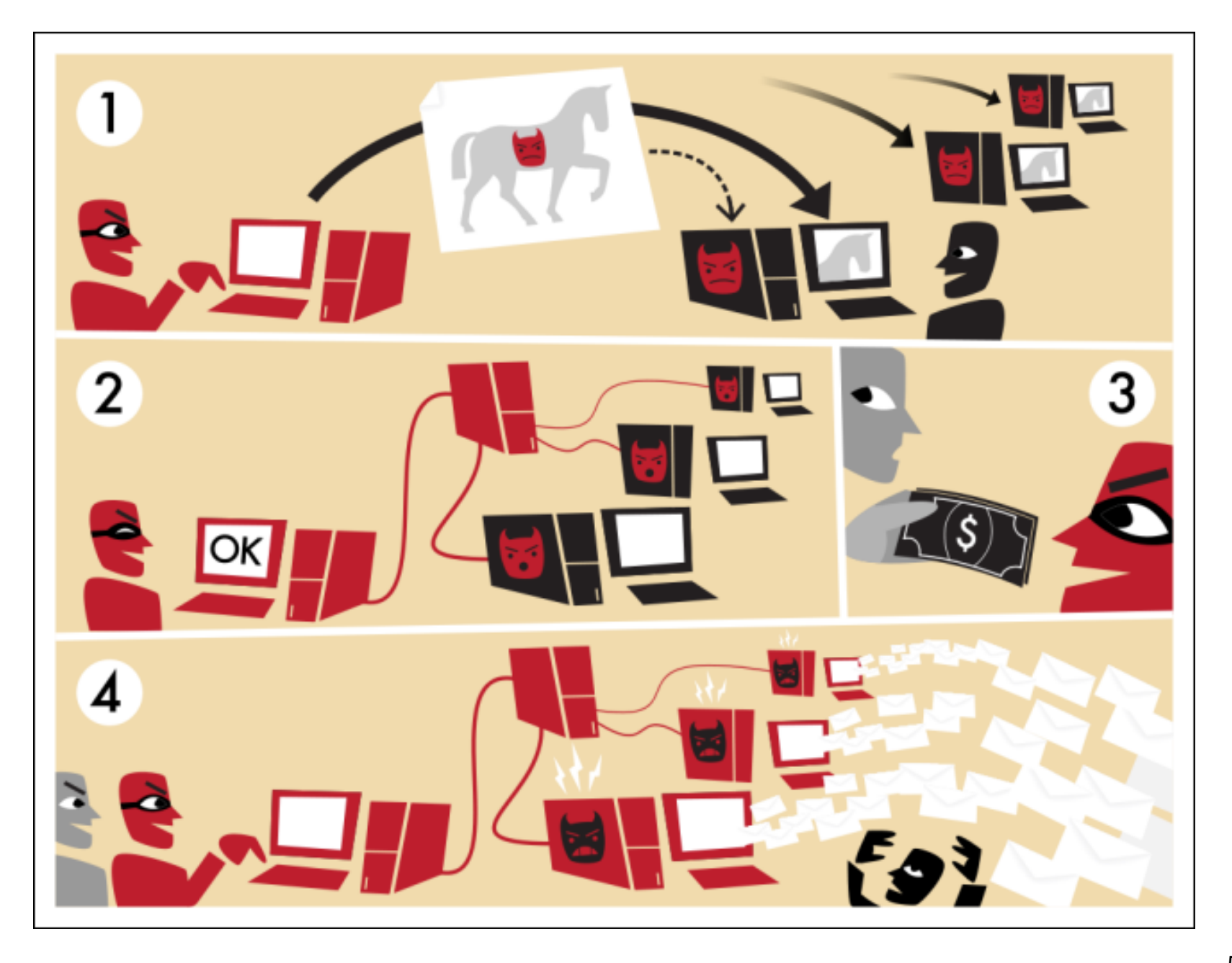

- BOT
- BotNet
- Mirai BotNet

## **Como funciona?**

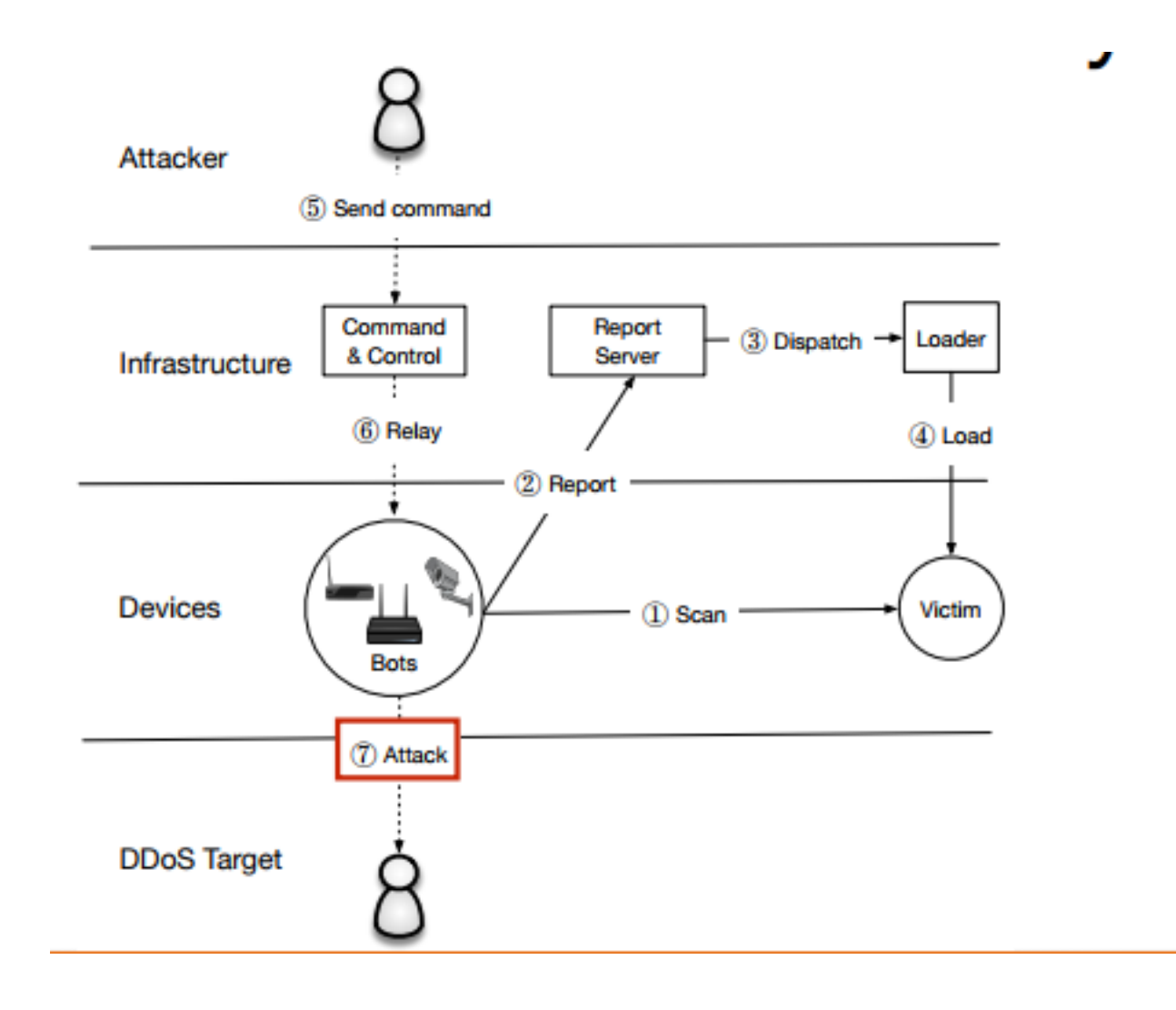

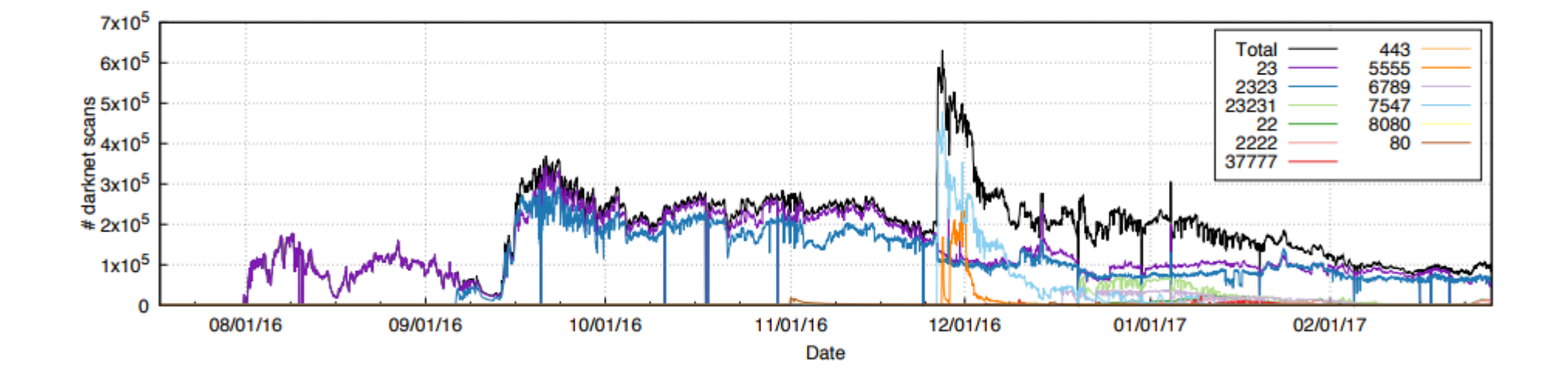

Mirai começou fazendo scan em Telnet, variantes evoluiram mirando 11 protocolos adicionais

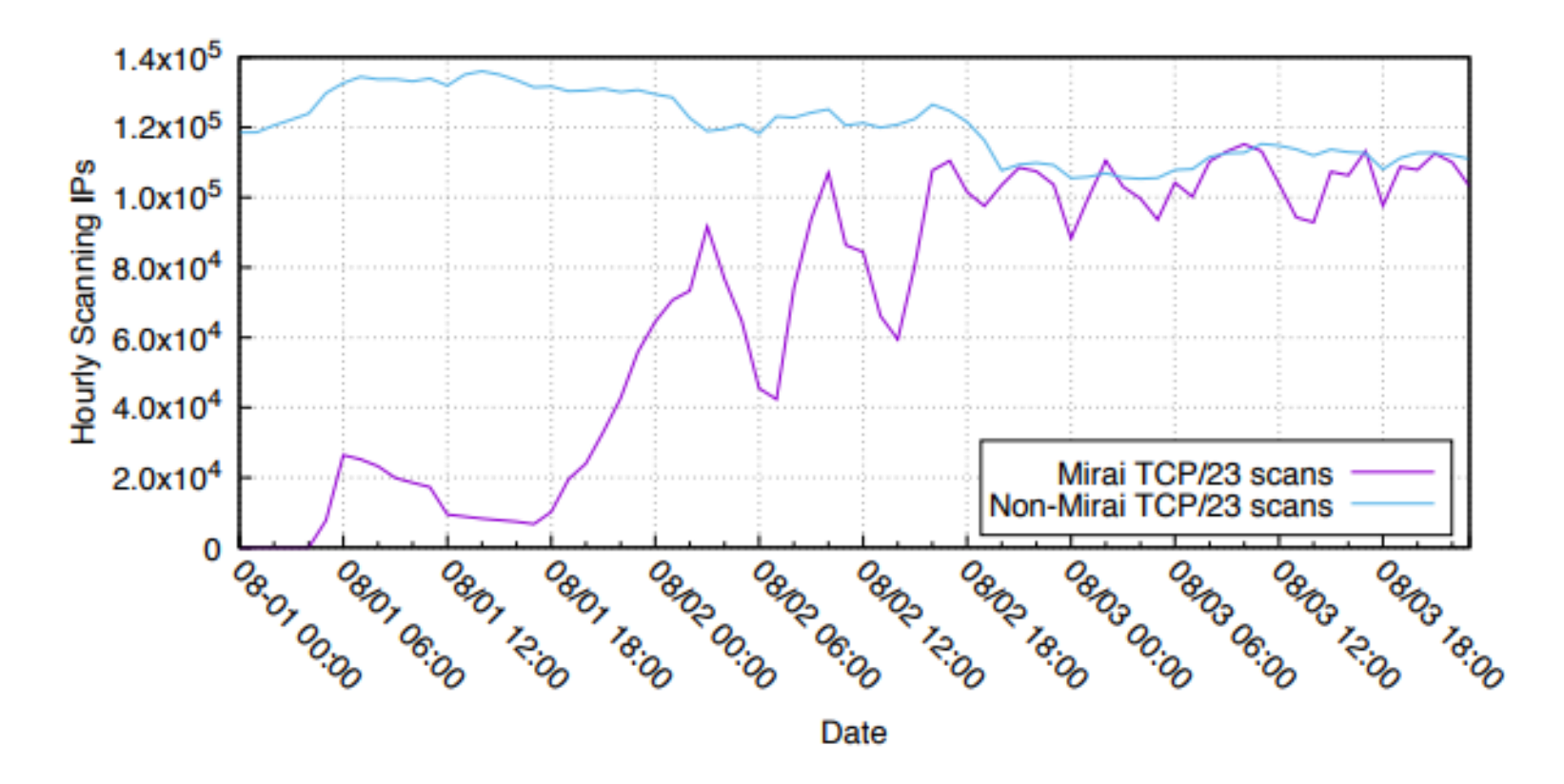

No primeiro minuto ,após uma fase aonde apenas 1 Mirai scan foi feito, a BotNet emergiu, aonde 834 aparelhos começaram a fazer scan,nos primeiros 10 minutos já haviam 11mil hospedeiros infectados. Dentro de 20 horas Mirai já havia infectado 64500 aparelhos.

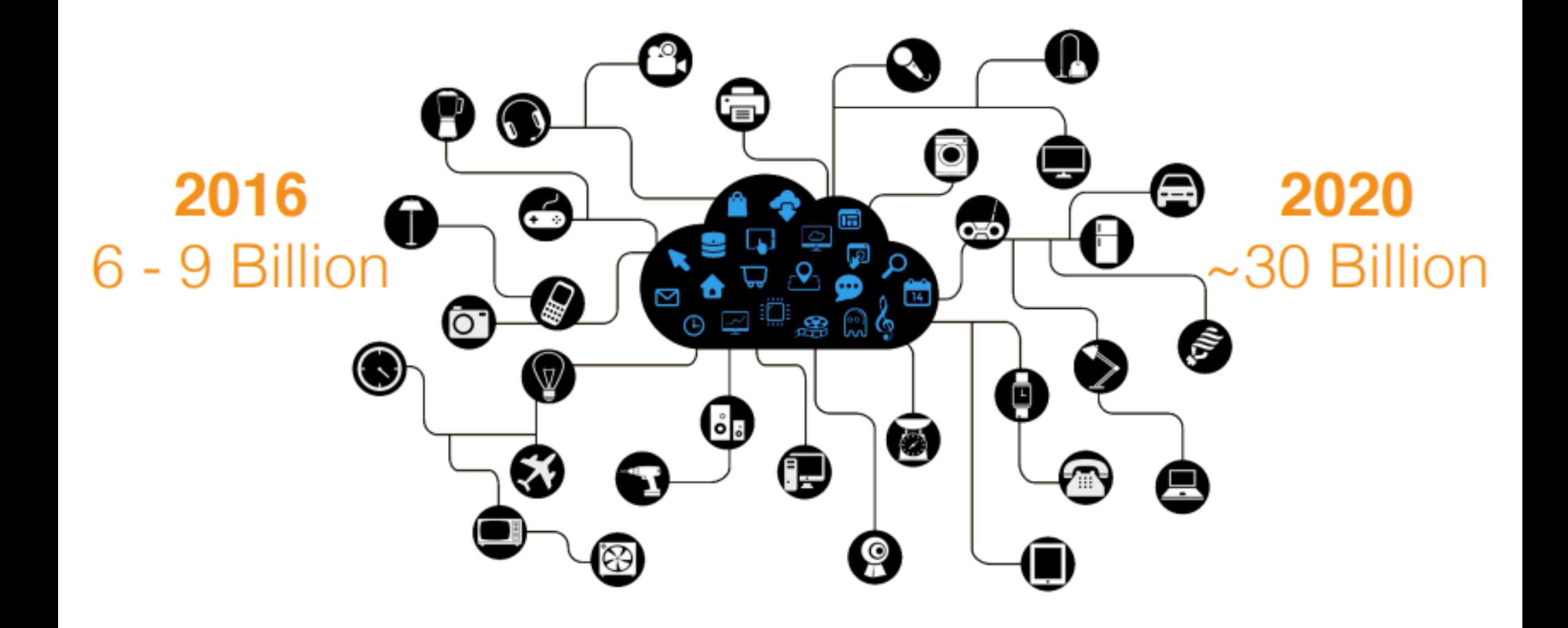

### Mirai se utilizava de uma lista de logins e passwords dentro do seu código fonte, que foi disponibilizado em 30/09/2016

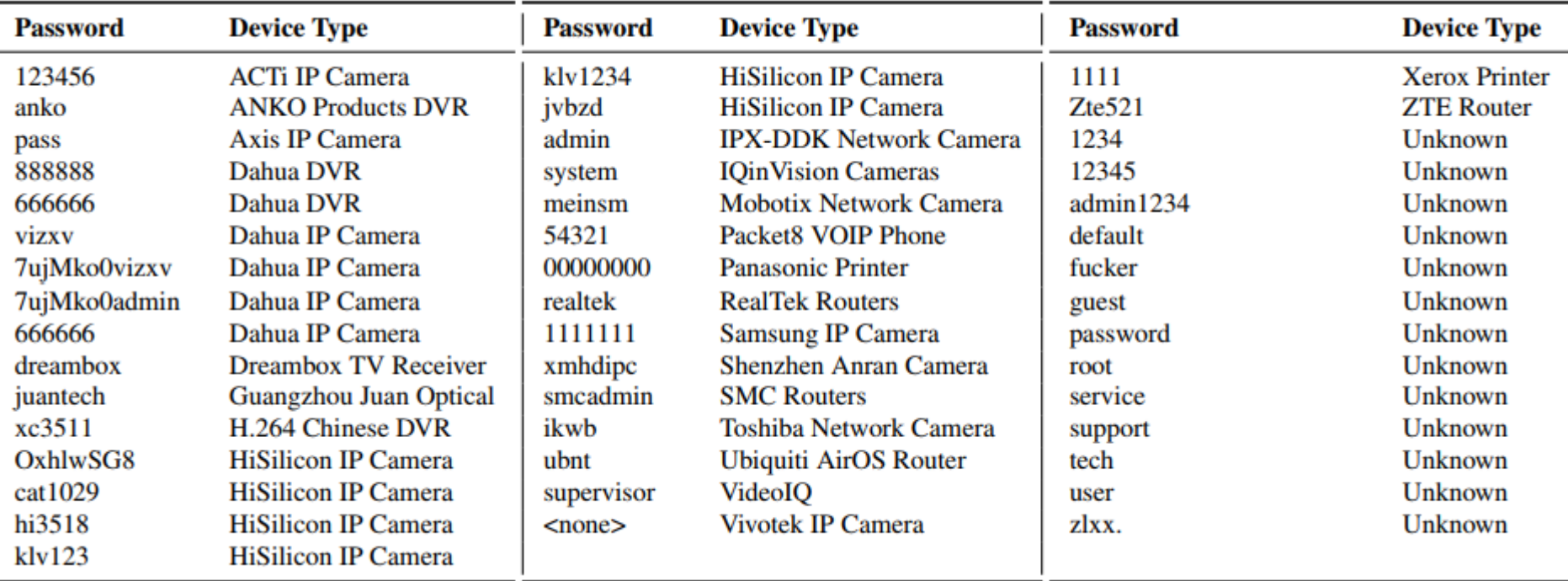

### **Targeted Devices**

Source Code Password List

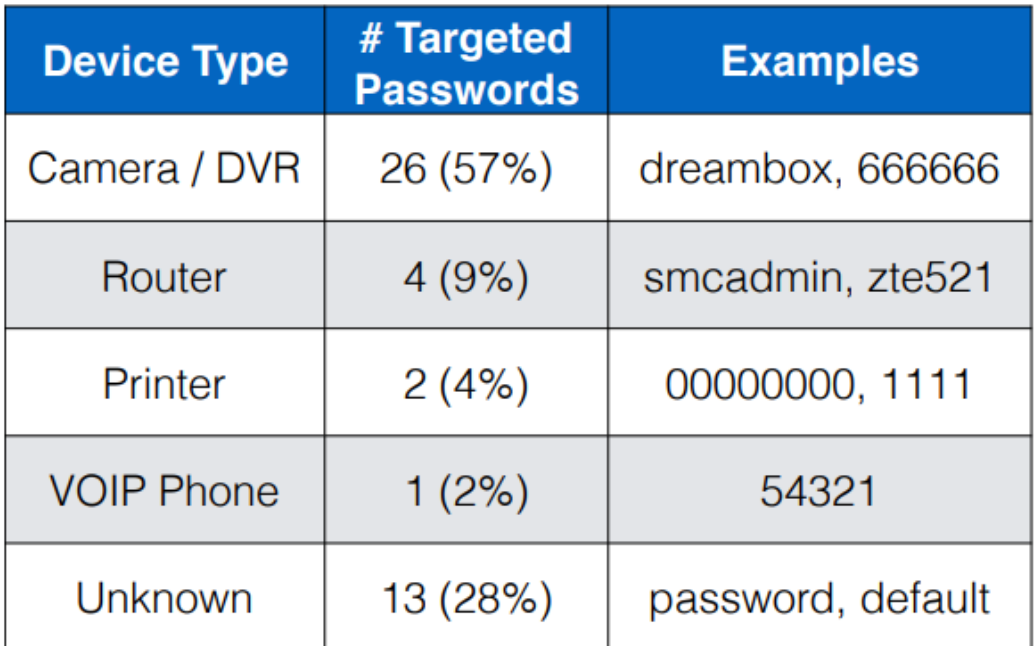

#### **Infected Devices HTTPS** banners

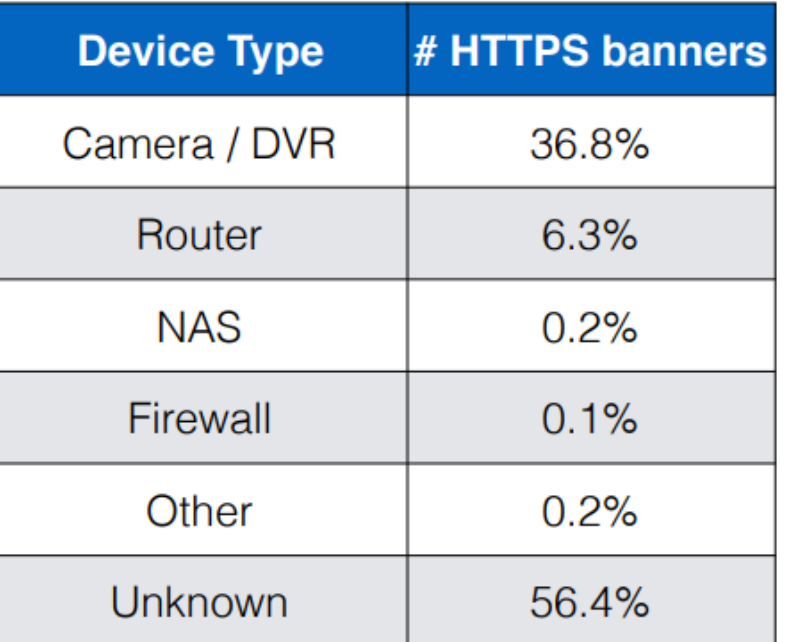

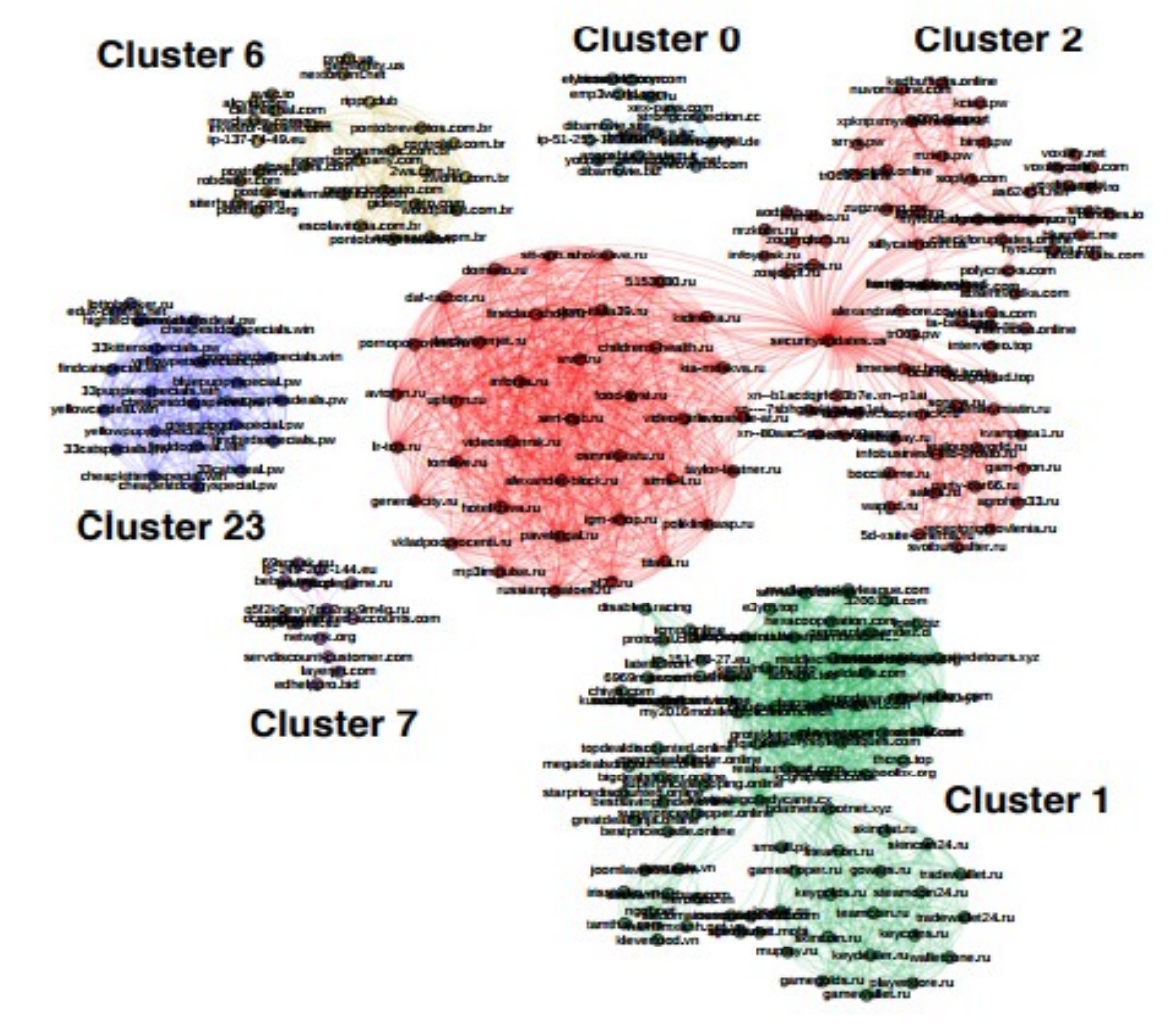

Identificados 33 clusters, acima estão demostrados o Top 6 levando em consideração a quantidade de centros de comando. Centros de comando são os nós e as

arestão são os IP's compartilhados

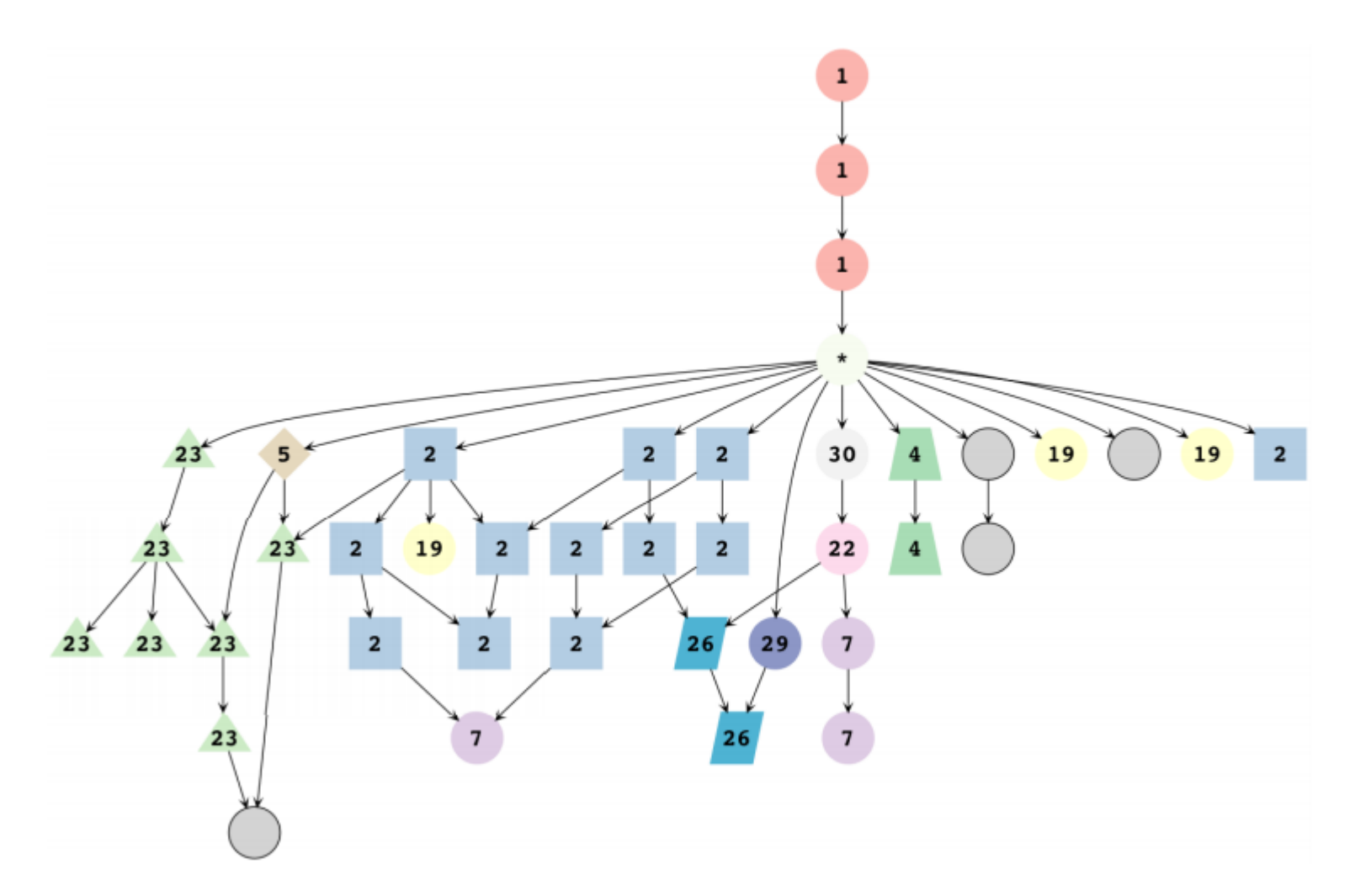

Linhagem de diferentes conjuntos de credenciais relacionadas com seus respectivos clusters. O nó \* representa a publicação do código fonte, que serviu de fundação para as variações.

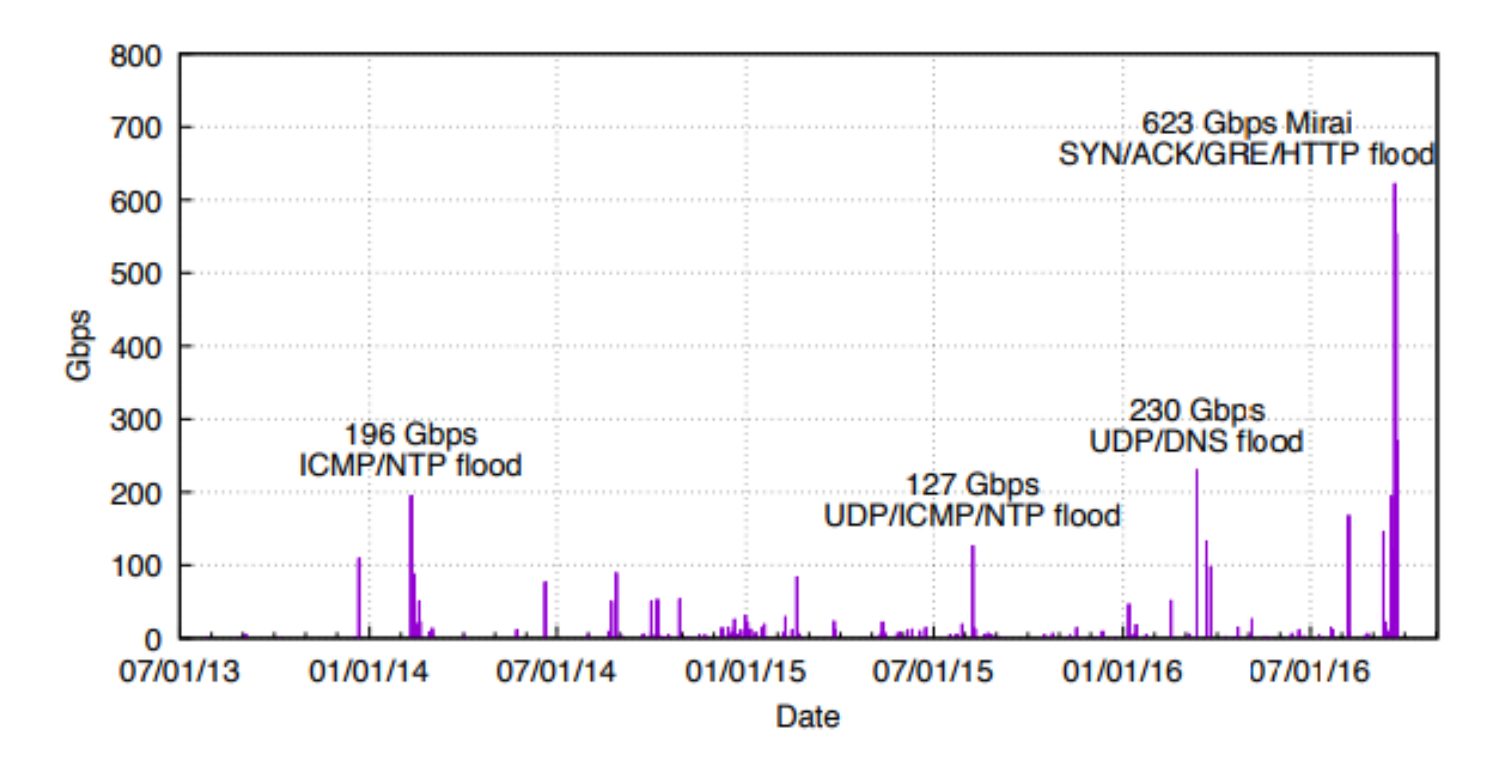

O Blog de Brain Krebs Krebs on Security já foi vitima de mais de 269 ataques DdoS de 24/07/2012- 22/09/2016. O ataque feito pelo Mirai BotNet foi 35 vezes maior que a media dos ataques e é considerado o maior ataque DdoS registrado publicamente.

## **The New York Times**

"It is possible, investigators say, that the attack on Dyn was conducted by a criminal group that wanted to extort the company. Or it could have been done by "hacktivists." Or a foreign power that wanted to remind the United States of its vulnerability."

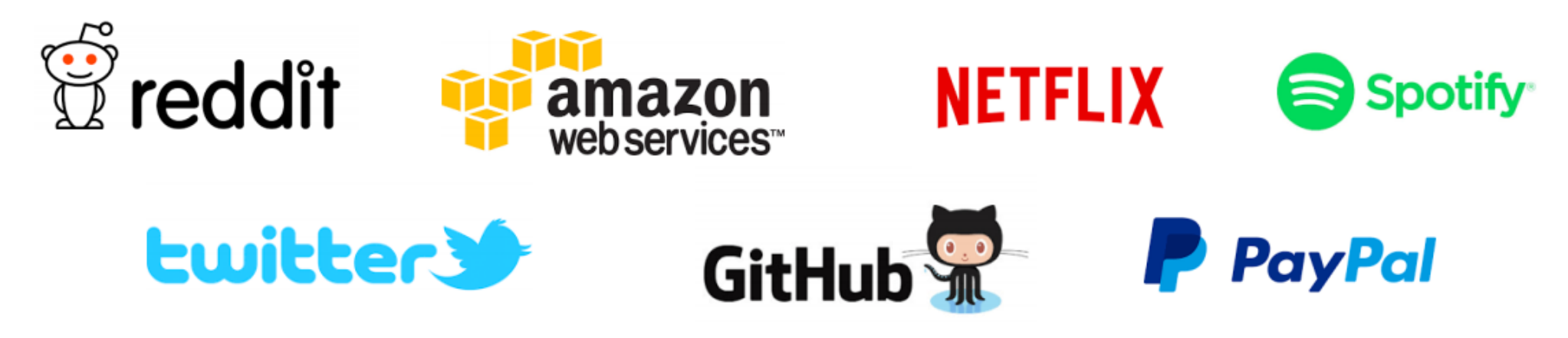

Em 21/10/2016 um grande provedor de DNS sofre uma série de ataques DdoS, derrubando grandes sites.

Uma análise mais profunda mostra que os ataques estavam mirando infraestrutura Dyn e Playstation.

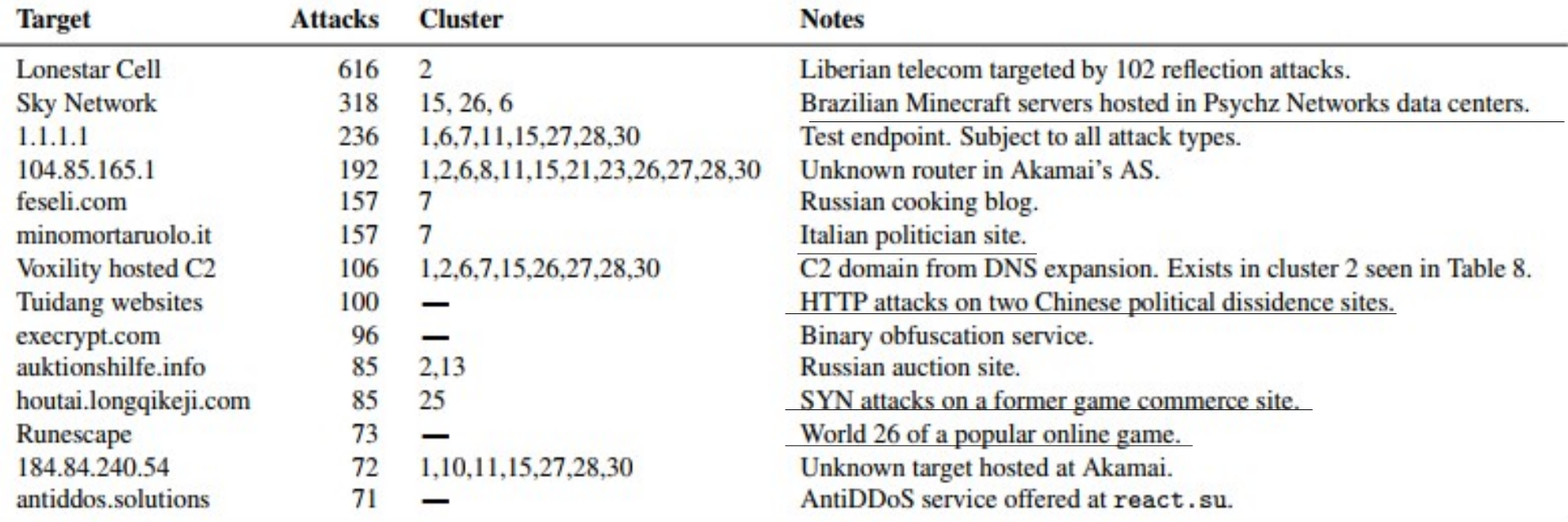

**Games:** Minecraft, Runescape, game commerce site **Politics**: Chinese political dissidents, regional Italian politician **Anti-DDoS: DDoS protection service Misc**: Russian cooking blog

Suspeitas confirmadas quando jogos viraram um dos alvos principais  $(-15\%)$ .

Jogos, Política, Serviço de proteção a DdoS e …blog de cozinha RUSSO?

- BotNet relativamente simples.
- · Abusa da negligência com relação a segurança na IoT.
- Soluções?
- Reforço na segurança senhas geradas aleatóriamente, IoT parar de usar portas abertas por padrão.
- Updates automáticos- exemplo Deutshe Telekon

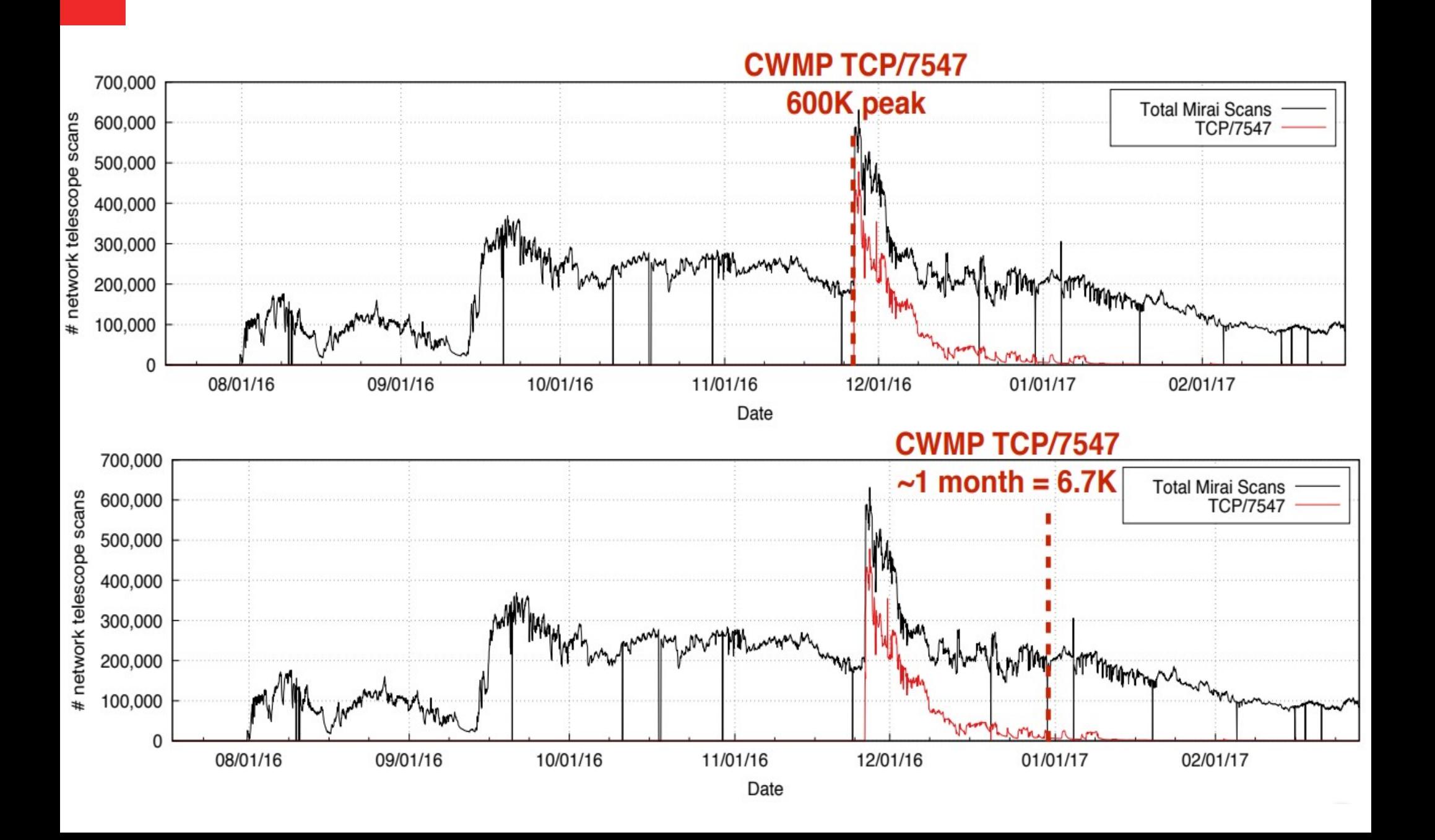

- Reforço na segurança senhas geradas aleatóriamente, IoT parar de usar portas abertas por padrão.
- Updates automáticos- exemplo Deutshe Telekon
- Facilitar a detecção dos dispositovos saber aonde está o problema.
- End-Of-Life dispositivos sem suporte e atualizações deixam uma brecha para problemas.
- Mirai japônes para "O futuro".
- Gerou muitas variações.
- IoT Ambiente sem boas práticas de segurança.

### QUE TE SIRVA DE LIÇÃO!

# **Understanding the Mirai botnet**

Aluno: Marcio A. C. Sczepanski